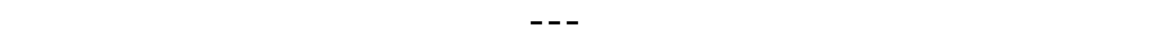

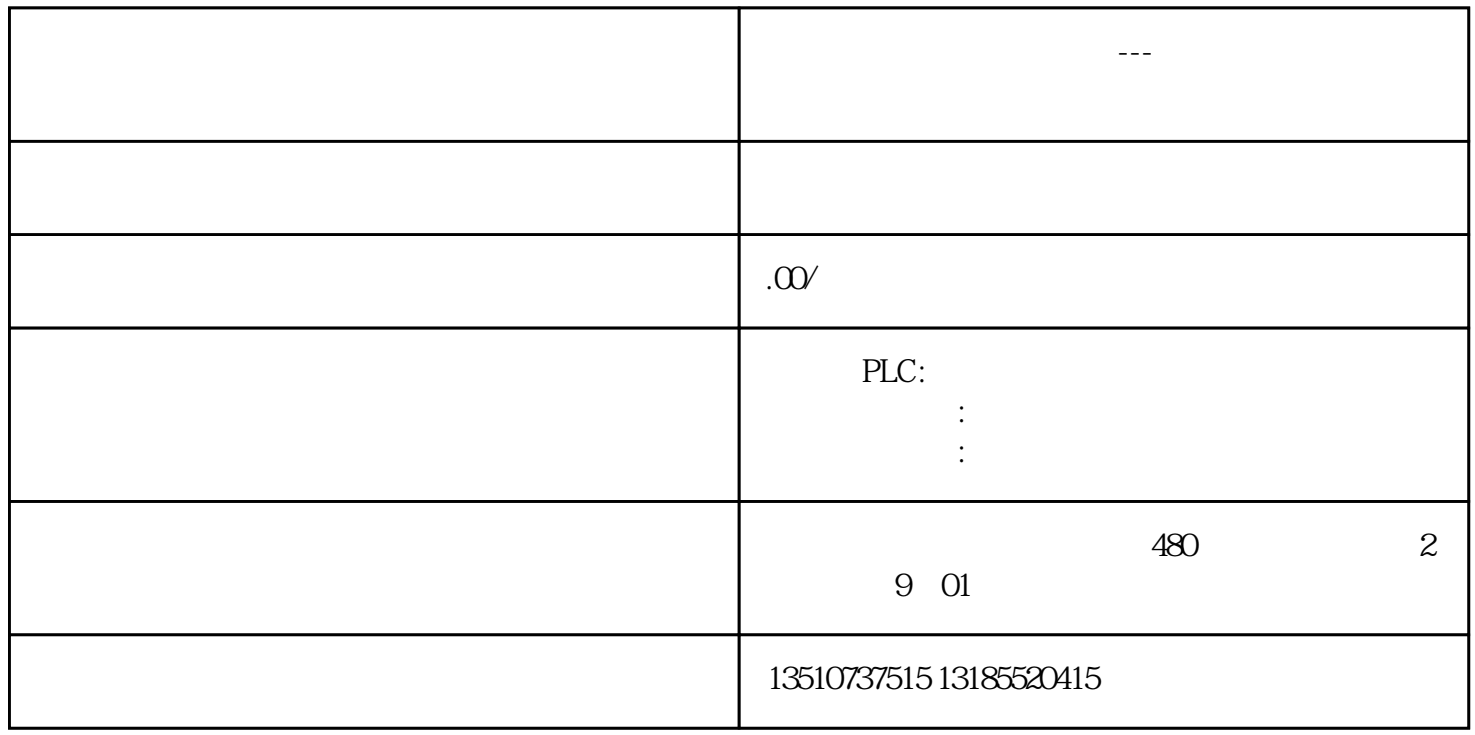

4.2 ????????:?? "Write\_all\_entries\_in\_a\_table" ????????????? SQL ??"SELECT \* FROM"????????"WHERE"??????????????????????????????????????

*4. 数据记录表SQL 也可以用于显示一个 SQL 表中全部或多个数据记录的内容。为了连接数据库需要使用到" ADODB.Connection"和"ADODB.Recordset"两个对象。*

*图. 18*

*如在3.1中查询"EOF = End of File"和"BOF = Begin of File"用于检测数据记录是否存在。*